## Package 'TSCAN'

September 6, 2022

<span id="page-0-0"></span>Type Package

Title Tools for Single-Cell Analysis

Version 1.34.0

Date 2021-04-10

Description Provides methods to perform trajectory analysis based on a minimum spanning tree constructed from cluster centroids. Computes pseudotemporal cell orderings by mapping cells in each cluster (or new cells) to the closest edge in the tree. Uses linear modelling to identify differentially expressed genes along each path through the tree. Several plotting and interactive visualization functions are also implemented.

License GPL(>=2)

Depends SingleCellExperiment, TrajectoryUtils

Imports ggplot2, shiny, plyr, grid, fastICA, igraph, combinat, mgcv, mclust, gplots, methods, stats, Matrix, SummarizedExperiment, DelayedArray, S4Vectors

VignetteBuilder knitr

Suggests knitr, testthat, scuttle, scran, metapod, BiocParallel, BiocNeighbors, batchelor

biocViews GeneExpression, Visualization, GUI

RoxygenNote 7.1.1

git\_url https://git.bioconductor.org/packages/TSCAN

git\_branch RELEASE\_3\_15

git\_last\_commit f9c8b02

git\_last\_commit\_date 2022-04-26

Date/Publication 2022-09-06

Author Zhicheng Ji [aut, cre], Hongkai Ji [aut], Aaron Lun [ctb]

Maintainer Zhicheng Ji <zji4@jhu.edu>

## <span id="page-1-0"></span>R topics documented:

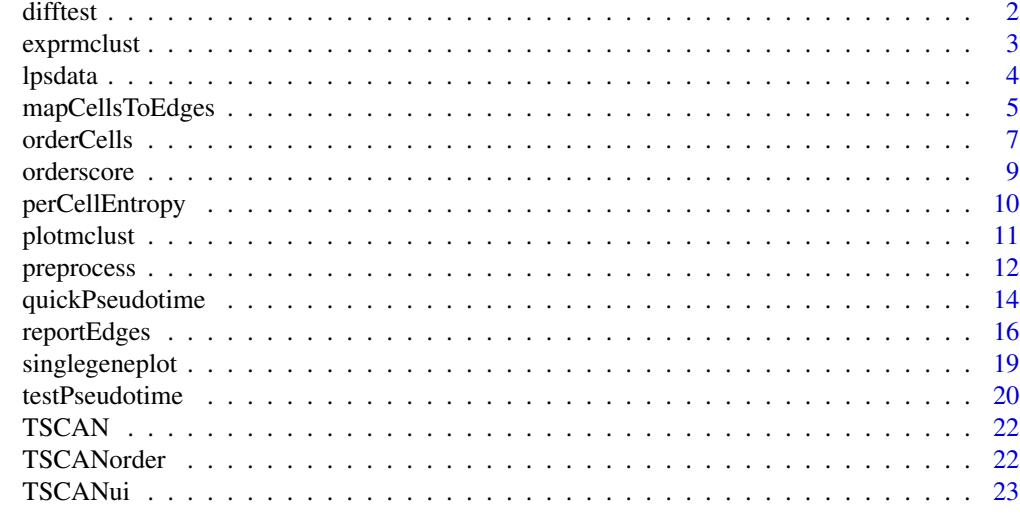

#### **Index** [24](#page-23-0)

difftest *difftest*

## Description

testing differentially expressed genes

#### Usage

```
difftest(data, TSCANorder, df = 3)
```
## Arguments

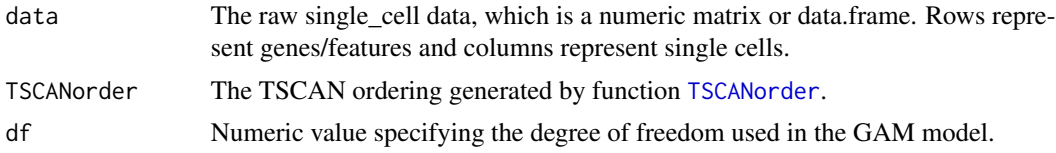

## Details

This function tests whether a gene is significantly expressed given pseudotime ordering. Likelihood ratio test is performed to compare a generalized additive model (GAM) with a constant fit to get the p-values. The p-values are adjusted for multiple testing by fdr.

## Value

Data frame containing pvalues and qvalues of testing differentially expression.

#### <span id="page-2-0"></span>exprmclust 3

#### Author(s)

Zhicheng Ji, Hongkai Ji <zji4@zji4.edu>

#### Examples

```
data(lpsdata)
procdata <- preprocess(lpsdata)
lpsorder <- TSCANorder(exprmclust(procdata))
diffval <- difftest(procdata,lpsorder)
#Selected differentially expressed genes under qvlue cutoff of 0.05
row.names(diffval)[diffval$qval < 0.05]
```
<span id="page-2-1"></span>exprmclust *exprmclust*

#### Description

Perform model-based clustering on expression values

#### Usage

```
exprmclust(data, clusternum = 2:9, modelNames = "VVV", reduce = T)
```
#### Arguments

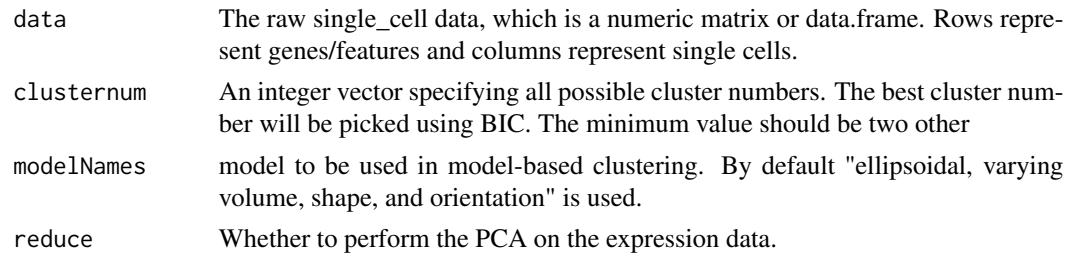

## Details

By default, this function first uses principal component analysis (PCA) to reduce dimensionality of original data. It then performs model-based clustering on the transformed expression values. A minimum-spanning-tree is constructed to link the cluster centers. The clustering results will be used for TSCAN ordering.

#### Value

if more than one cluster detected, a list containing

- pcareduceres Numeric matrix containing the transformed expression values after PCA.
- MSTtree igraph object which is the result of constructing MST.
- clusterid A named vector specifying which cluster the cells belong to.

<span id="page-3-0"></span>• clucenter Numeric matrix of the cluster centers.

if only one cluster detected, a list containing

• pcareduceres Numeric matrix containing the transformed expression values after PCA.

#### Author(s)

Zhicheng Ji, Hongkai Ji <zji4@zji4.edu>

#### References

Fraley, C., & Raftery, A. E. (2002). Model-based clustering, discriminant analysis, and density estimation. Journal of the American Statistical Association, 97(458), 611-631.

#### Examples

data(lpsdata) procdata <- preprocess(lpsdata) exprmclust(procdata)

lpsdata *Sinlge-cell RNA-seq data for BMDC cells before and after LPS stimulation*

#### Description

The dataset contains 16776 rows and 131 columns. Each row represent a gene and each column represent a single cell. This dataset is a subset of single-cell RNA-seq data provided by GEO GSE48968. Only unstimulated cells and cells after 6h of LPS stimulation are retained for the purpose of demonstration. Genes which have raw expression values of greater than zero in at least one cell are retained. For the original dataset please refer to GSE48968 on GEO (http://www.ncbi.nlm.nih.gov/geo/query/acc.cgi?

## Format

A matrix with 16776 rows and 131 variables

#### Source

<http://www.ncbi.nlm.nih.gov/geo/query/acc.cgi?acc=GSE48968>

#### References

Shalek, A. K., Satija, R., Shuga, J., Trombetta, J. J., Gennert, D., Lu, D., ... & Regev, A. (2014). Single-cell RNA-seq reveals dynamic paracrine control of cellular variation. Nature.

## <span id="page-4-1"></span><span id="page-4-0"></span>Description

Map each cell to the closest edge on the MST, reporting also the distance to the corresponding vertices.

## Usage

```
mapCellsToEdges(x, ...)
## S4 method for signature 'ANY'
mapCellsToEdges(x, mst, clusters, columns = NULL)
## S4 method for signature 'SummarizedExperiment'
mapCellsToEdges(x, ..., assay.type = "logcounts")
## S4 method for signature 'SingleCellExperiment'
mapCellsToEdges(
 x,
 clusters = colLabels(x, onAbsence = "error"),
  ...,
 use.dimred = NULL
\mathcal{E}
```
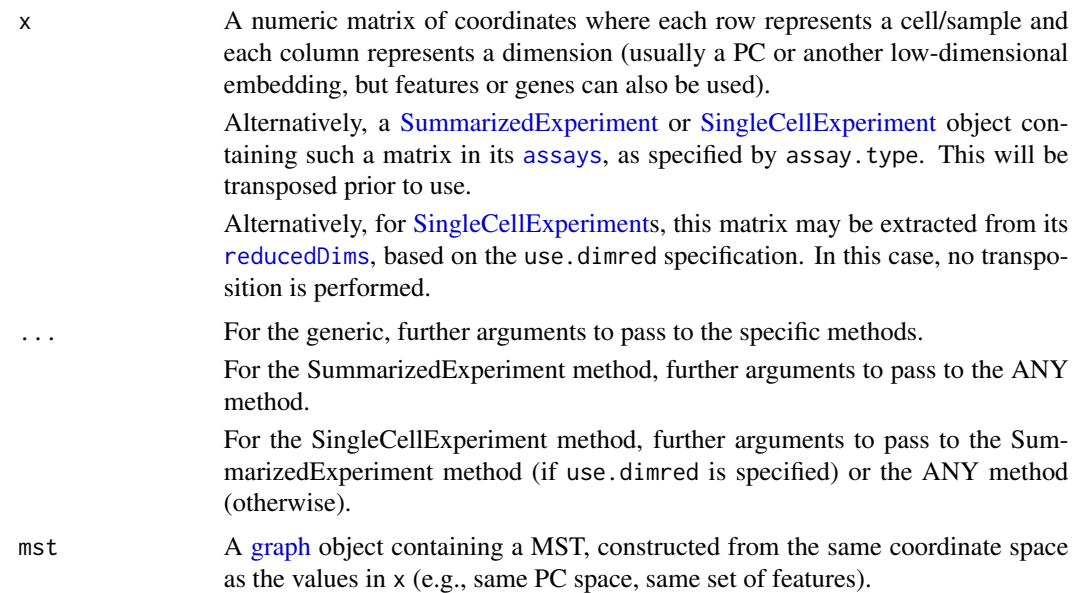

<span id="page-5-0"></span>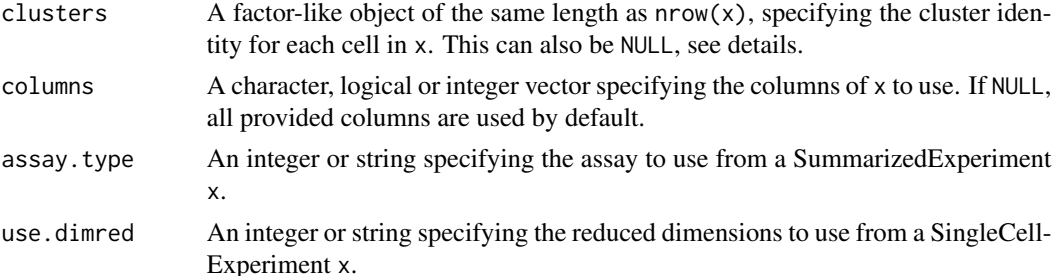

#### Details

For each cluster, we consider all edges of the MST involving that cluster. Each cell of that cluster is then mapped to the closest of these edges (where proximity is defined by Euclidean distance). The identity of and distance from each ends of the edge is reported; this can be useful for downstream pseudo-time calculations or to subset cells by those lying on a particular edge.

If clusters=NULL, each cell can be mapped to *any* edge of the MST. This is useful if the mst was constructed from a different set of cells than those in x, allowing us to effectively project new datasets onto an existing MST. Note, however, that the new x must lie in the same coordinate space as the x used to make mst.

Some cells may simply be mapped to the edge endpoints. This manifests as values of zero for the distances from either end of the edge. For analyses focusing on a specific edge, it may be advisable to filter out such cells as their edge assignments are arbitrarily assigned and they do not contribute to any transitional process along the edge.

#### Value

A [DataFrame](#page-0-0) with one row per row of x, containing the fields:

- left.cluster, the cluster on one end of the edge to which the cell was assigned.
- right.cluster, the cluster on the other end of the edge to which the cell was assigned.
- left.distance, the distance to the cluster centroid on one end.
- right.distance, the distance to the cluster centroid on the other end.

Note that the sum of the distances will always yield the edge length.

#### Author(s)

Aaron Lun

#### **References**

Ji Z and Ji H (2016). TSCAN: Pseudo-time reconstruction and evaluation in single-cell RNA-seq analysis. *Nucleic Acids Res.* 44, e117

## See Also

[createClusterMST](#page-0-0), to generate mst.

[quickPseudotime](#page-13-1), a wrapper to quickly perform these calculations.

#### <span id="page-6-0"></span>orderCells **7**

#### Examples

```
# Mocking up a Y-shaped trajectory.
centers \le rbind(c(0,0), c(0, -1), c(1, 1), c(-1, 1))
rownames(centers) <- seq_len(nrow(centers))
clusters <- sample(nrow(centers), 1000, replace=TRUE)
cells <- centers[clusters,]
cells <- cells + rnorm(length(cells), sd=0.5)
# Creating the MST first:
mst <- createClusterMST(cells, clusters=clusters)
plot(mst)
# Mapping cells to the MST:
mapping <- mapCellsToEdges(cells, mst, clusters=clusters)
head(mapping)
# Also works with some random extra cells:
extras <- matrix(rnorm(1000), ncol=2)
emapping <- mapCellsToEdges(extras, mst, clusters=NULL)
head(emapping)
```
<span id="page-6-1"></span>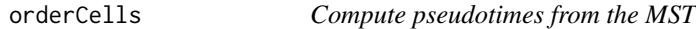

## Description

Compute a pseudotime for each cell lying on each path through the MST from a given starting node.

#### Usage

```
orderCells(mapping, mst, start = NULL)
```
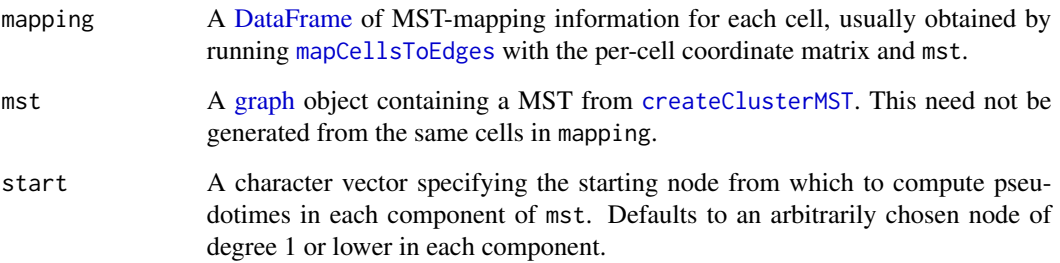

#### Details

The pseudotimes are returned as a matrix where each row corresponds to cell in x and each column corresponds to a path through the MST from start to all nodes of degree 1. (If start is itself a node of degree 1, then paths are only considered to all other such nodes.) This format is inspired by that from the slingshot package and provides a compact representation of branching events.

Each branching event in the MST results in a new path and thus a new column in the pseudotime matrix. An NA entry for a cell indicates that it is not assigned to that particular path. All non-NA entries for any given cell are guaranteed to be identical. This reflects the fact that multiple paths will share a section of the MST for which the pseudotimes are the same.

If start=NULL, the starting node is *completely arbitrarily chosen* as directionality is impossible to infer from the expression matrix alone. However, it is often possible to use prior biological knowledge to pick an appropriate cluster as the starting node.

#### Value

A [PseudotimeOrdering](#page-0-0) object where rows are cells and columns are paths through mst. The first entry of [pathStats](#page-0-0) contains a numeric matrix with the pseudotimes of each cell in each path. The [cellData](#page-0-0) contains mapping and the [metadata](#page-0-0) contains the chosen start.

#### Author(s)

Aaron Lun

#### References

Ji Z and Ji H (2016). TSCAN: Pseudo-time reconstruction and evaluation in single-cell RNA-seq analysis. *Nucleic Acids Res.* 44, e117

#### See Also

[mapCellsToEdges](#page-4-1), to compute mapping.

[quickPseudotime](#page-13-1), a wrapper to quickly perform these calculations.

#### Examples

```
# Mocking up a Y-shaped trajectory.
centers \leq rbind(c(0,0), c(0, -1), c(1, 1), c(-1, 1))
rownames(centers) <- seq_len(nrow(centers))
clusters <- sample(nrow(centers), 1000, replace=TRUE)
cells <- centers[clusters,]
cells <- cells + rnorm(length(cells), sd=0.5)
```

```
# Creating the MST and mapping the cells.
mst <- createClusterMST(cells, clusters=clusters)
mapping <- mapCellsToEdges(cells, mst, clusters=clusters)
```

```
# Obtaining pseudo-time orderings.
ordering <- orderCells(mapping, mst)
unified <- rowMeans(pathStat(ordering), na.rm=TRUE)
```
<span id="page-7-0"></span>

#### <span id="page-8-0"></span>orderscore 9

plot(cells[,1], cells[,2], col=topo.colors(21)[cut(unified, 21)], pch=16)

orderscore *orderscore*

#### Description

Calculate pseudotemporal ordering scores for orders

## Usage

orderscore(subpopulation, orders)

## Arguments

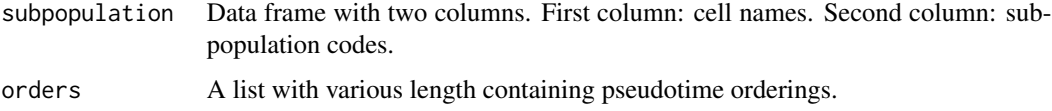

## Details

This function calculates pseudotemporal ordering scores (POS) based on the sub-population information and order information given by users. Cells should come from at least two cell subpopulations. These sub-population should be coded as 0,1,2,...

#### Value

a numeric vector of calculated POS.

#### Author(s)

Zhicheng Ji, Hongkai Ji <zji4@zji4.edu>

## Examples

```
data(lpsdata)
procdata <- preprocess(lpsdata)
subpopulation <- data.frame(cell = colnames(procdata), sub = ifelse(grepl("Unstimulated",colnames(procdata)),0,1]
lpsmclust <- exprmclust(procdata)
#Comparing default TSCAN ordering and tuned TSCAN ordering
order1 <- TSCANorder(lpsmclust)
order2 <- TSCANorder(lpsmclust, c(1,2,3))
orders <- list(order1,order2)
orderscore(subpopulation, orders)
```
<span id="page-9-0"></span>

#### Description

Compute the entropy of each cell, using this as a proxy for the differentiation status.

## Usage

```
perCellEntropy(x, ...)
## S4 method for signature 'ANY'
perCellEntropy(x, BPPARAM = NULL)
## S4 method for signature 'SummarizedExperiment'
```
perCellEntropy(x, ..., assay.type = "counts")

### **Arguments**

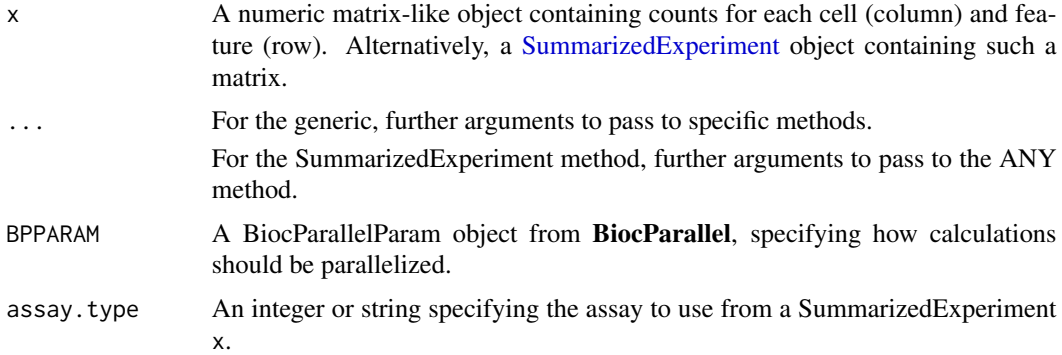

## Details

Entropy values are computed from the proportion of counts assigned to each feature within a given cell. The central idea is that undifferentiated cells have higher entropies because they are not yet committed to a single lineage, and thus have low but persistent activity of the transcriptional programs for all lineages. The cluster with the highest entropy values can be used to determine the start cluster in [orderCells](#page-6-1).

## Value

A numeric vector of entropies for all cells in x. Cells with all-zero values in x will be assigned NA entropies.

#### Author(s)

Aaron Lun

#### <span id="page-10-0"></span>plotmclust 11

#### References

Grun D et al. (2016). De novo prediction of stem cell identity using single-cell transcriptome data. *Cell Stem Cell* 19, 266-77

Gulati GS et al. (2020). Single-cell transcriptional diversity is a hallmark of developmental potential. *Science* 367, 405-11

Guo M et al. (2017) SLICE: determining cell differentiation and lineage based on single cell entropy. *Nucleic Acids Res.* 45, e54

## Examples

```
sce <- scuttle::mockSCE()
ent <- perCellEntropy(sce)
summary(ent)
```

```
# Compute average entropy over mock clusters.
clusters <- sample(ncol(sce), 5)
by.cluster <- split(ent, clusters)
mean.cluster.ent <- vapply(by.cluster, mean, 0)
```
plotmclust *plotmclust*

#### Description

Plot the model-based clustering results

## Usage

```
plotmclust(
 mclustobj,
 x = 1,
  y = 2,
 MSTorder = NULL,
  show_tree = T,
  show_cell_names = T,
  cell_name_size = 3,
  markerexpr = NULL
)
```
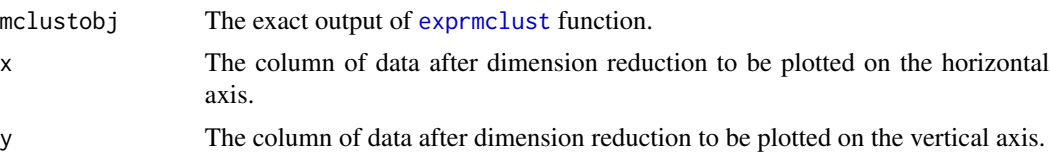

<span id="page-11-0"></span>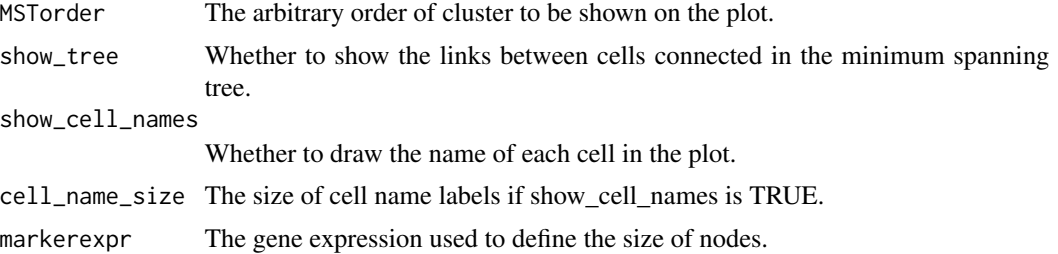

#### Details

This function will plot the gene expression data after dimension reduction and show the clustering results.

#### Value

A ggplot2 object.

## Author(s)

Zhicheng Ji, Hongkai Ji <zji4@zji4.edu>

## Examples

```
data(lpsdata)
procdata <- preprocess(lpsdata)
lpsmclust <- exprmclust(procdata)
plotmclust(lpsmclust)
```
preprocess *preprocess*

## Description

preprocess the raw single-cell data

## Usage

```
preprocess(
  data,
  clusternum = NULL,
  takelog = TRUE,
  logbase = 2,
  pseudocount = 1,
  minexpr_value = 1,
  minexpr\_percent = 0.5,
  cvcutoff = 1
\mathcal{E}
```
## preprocess 13

## Arguments

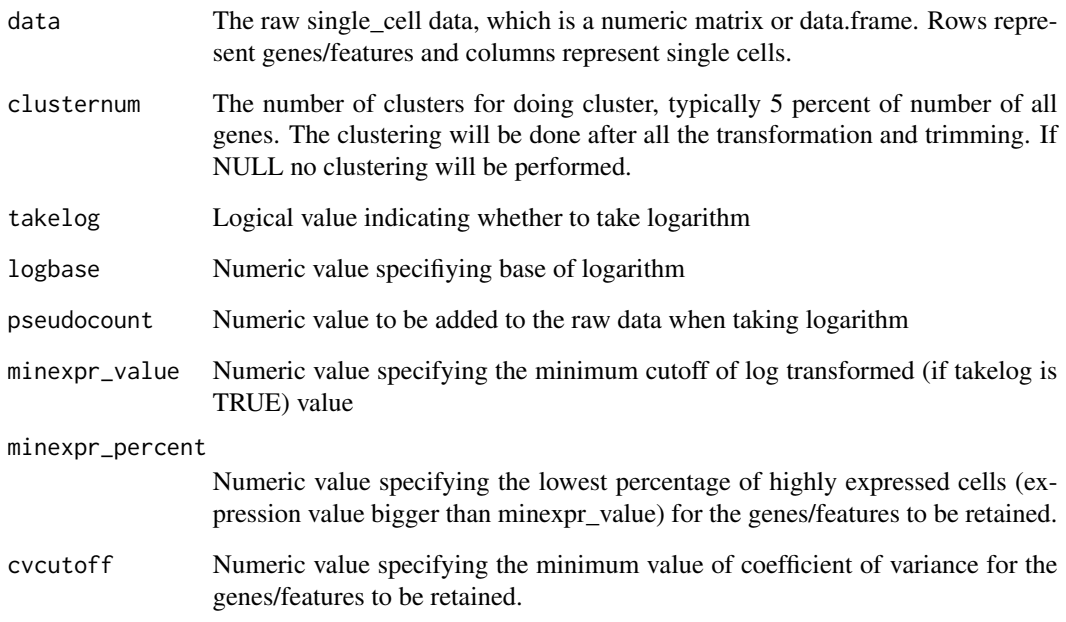

## Details

This function first takes logarithm of the raw data and then filters out genes/features in which too many cells are low expressed. It also filters out genes/features with low coefficient of variance which indicates the genes/features does not contain much information. The default setting will first take log2 of the raw data after adding a pseudocount of 1. Then genes/features in which at least half of cells have expression values are greater than 1 and the coefficeints of variance across all cells are at least 1 are retained.

## Value

Matrix or data frame with the same format as the input dataset.

## Author(s)

Zhicheng Ji, Hongkai Ji <zji4@zji4.edu>

## Examples

```
data(lpsdata)
procdata <- preprocess(lpsdata)
```
<span id="page-13-1"></span><span id="page-13-0"></span>

#### **Description**

A convenience wrapper to quickly compute a minimum spanning tree (MST) on the cluster centroids to obtain a pseudotime ordering of the cells.

#### Usage

```
quickPseudotime(x, ...)
## S4 method for signature 'ANY'
quickPseudotime(x, clusters, others = NULL, ..., start = NULL, columns = NULL)
## S4 method for signature 'SummarizedExperiment'
quickPseudotime(x, ..., assay.type = "logcounts")
## S4 method for signature 'SingleCellExperiment'
quickPseudotime(
  x,
  clusters = collabels(x, onAbsence = "error"),...,
 others = NULL,
  use.dimred = NULL,
  other.dimreds = TRUE
\mathcal{L}
```
#### Arguments

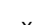

x A numeric matrix of coordinates where each row represents a cell/sample and each column represents a dimension (usually a PC or another low-dimensional embedding, but features or genes can also be used).

> Alternatively, a [SummarizedExperiment](#page-0-0) or [SingleCellExperiment](#page-0-0) object containing such a matrix in its [assays](#page-0-0), as specified by assay.type. This will be transposed prior to use.

> Alternatively, for [SingleCellExperiments](#page-0-0), this matrix may be extracted from its [reducedDims](#page-0-0), based on the use.dimred specification. In this case, no transposition is performed.

... For the generic, further arguments to pass to the specific methods.

For the ANY method, further arguments to pass to [createClusterMST](#page-0-0).

For the SummarizedExperiment method, further arguments to pass to the ANY method.

For the SingleCellExperiment method, further arguments to pass to the SummarizedExperiment method (if use.dimred is specified) or the ANY method (otherwise).

## <span id="page-14-0"></span>quickPseudotime 15

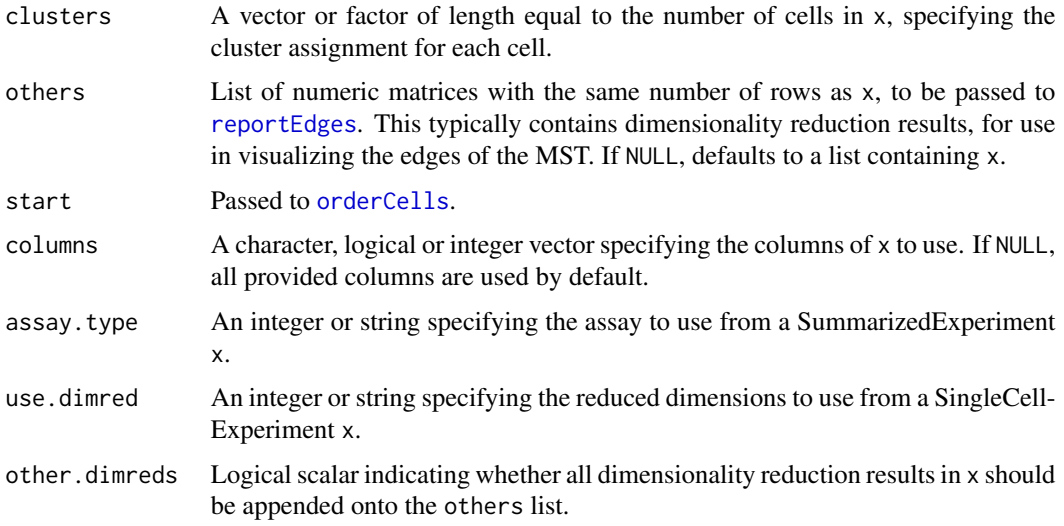

## Details

This function simply calls, in order:

- [rowmean](#page-0-0), to compute the average low-dimensional coordinates for each cluster.
- [createClusterMST](#page-0-0) on the average coordinates created from x.
- [reportEdges](#page-15-1) on the average coordinates for all entries of other.
- [mapCellsToEdges](#page-4-1) on the per-cell coordinates in x with the constructed MST.
- [orderCells](#page-6-1) on the mappings generated from x onto the MST.

#### Value

#### A [List](#page-0-0) containing:

- centered, a list of numeric matrices containing the averaged coordinates for each cluster. Each matrix corresponds to a dimensionality reduction result in x.
- mst, a [graph](#page-0-0) object containing the cluster-level MST computed on the coordinates from use.
- ordering, a [PseudotimeOrdering](#page-0-0) object containing the ordering for various paths through the MST computed from use.
- connected, a list of data.frames containing the edge coordinates between centers. Each data.frame corresponds to a dimensionality reduction result in x.

#### Author(s)

Aaron Lun

#### See Also

[createClusterMST](#page-0-0) and friends, for the functions that do the actual work.

## Examples

```
# Mocking up an SCE object:
ncells <- 100
u <- matrix(rpois(20000, 5), ncol=ncells)
pca <- matrix(runif(ncells*5), ncells)
tsne <- matrix(rnorm(ncells*2), ncells)
library(SingleCellExperiment)
sce <- SingleCellExperiment(assays=list(counts=u),
    reducedDims=SimpleList(PCA=pca, tSNE=tsne))
# Clustering on our pretend PCA values:
clusters <- kmeans(pca, 3)$cluster
# Quickly computing the pseudotime:
out <- quickPseudotime(sce, clusters, use.dimred="PCA")
out$mst
head(out$ordering)
```
## <span id="page-15-1"></span>reportEdges *Report MST edge coordinates*

#### **Description**

Provides the coordinates of the start and end of every edge in the MST, possibly on a different coordinate space from that used to construct the MST. This is mostly useful for plotting purposes in [segments](#page-0-0) or the equivalent ggplot2 functionality.

## Usage

```
reportEdges(x, ...)
## S4 method for signature 'ANY'
reportEdges(x, mst, clusters, combined = TRUE, columns = NULL)
## S4 method for signature 'SummarizedExperiment'
reportEdges(x, ..., assay.type = "logcounts")
## S4 method for signature 'SingleCellExperiment'
reportEdges(
 x,
 clusters = collabels(x, onAbsence = "error"),...,
 use.dimred = NULL
)
```
<span id="page-15-0"></span>

## <span id="page-16-0"></span>reportEdges 17

## Arguments

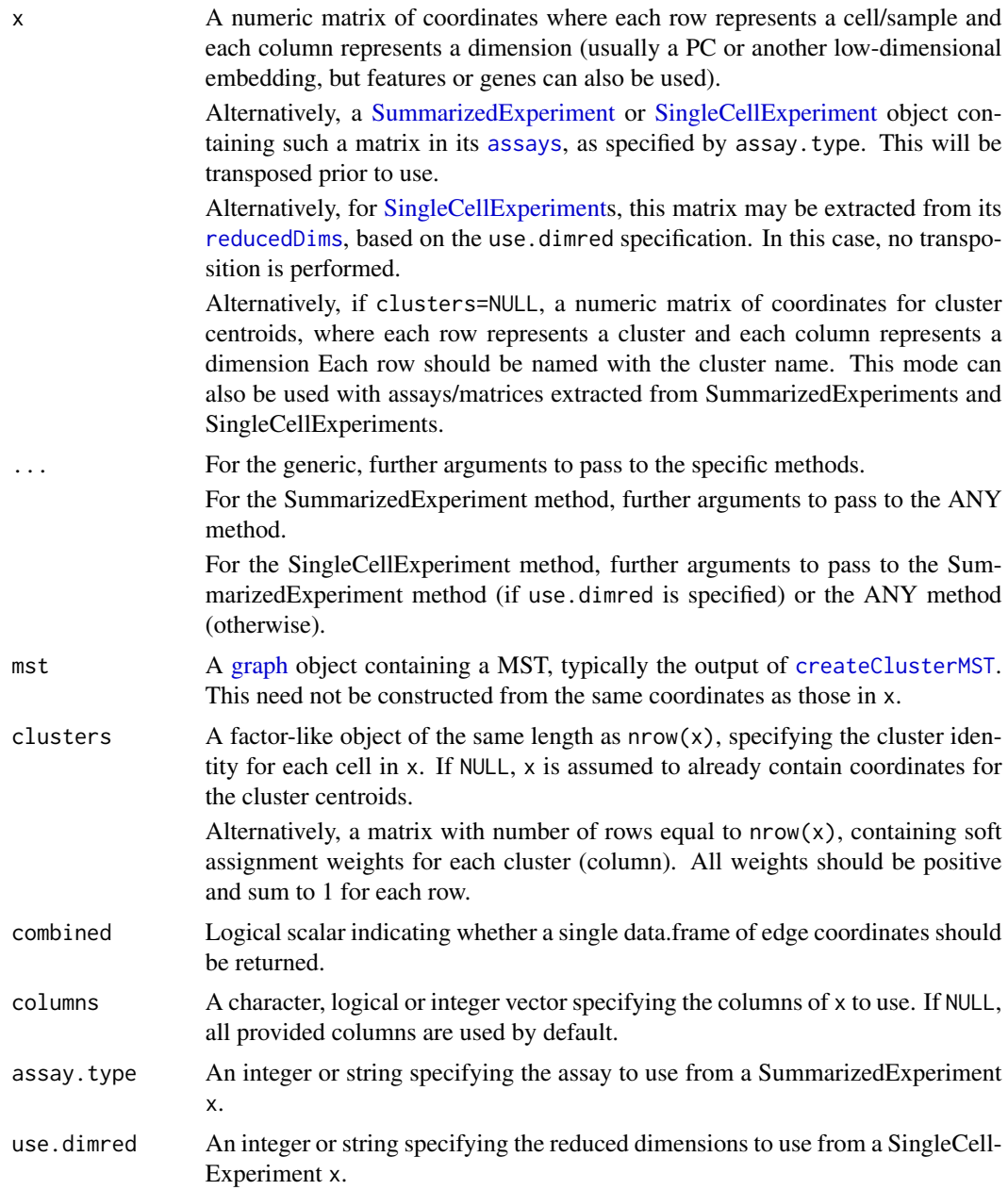

## Details

It is entirely possibly to supply, say, t-SNE coordinates in x along with a MST constructed from the PCA coordinates. This allows us to visualize the edges of the MST on other low-dimensional embeddings. The coordinates in x can be per-cell or, if clusters=NULL, they are assumed to already be per-cluster means. x may also be NULL, in which case the center coordinates are obtained from the coordinates vertex attribute of mst.

<span id="page-17-0"></span>A data.frame containing the start and end coordinates of segments representing all the edges in mst. If combined=FALSE, a list of two data.frames is returned where corresponding rows represent the start and end coordinates of the same edge.

## Author(s)

Aaron Lun

## References

Ji Z and Ji H (2016). TSCAN: Pseudo-time reconstruction and evaluation in single-cell RNA-seq analysis. *Nucleic Acids Res.* 44, e117

#### See Also

[createClusterMST](#page-0-0), to generate mst.

[quickPseudotime](#page-13-1), a wrapper to quickly perform these calculations.

#### Examples

```
# Mocking up a Y-shaped trajectory.
centers \leq rbind(c(0,0), c(0, -1), c(1, 1), c(-1, 1))
rownames(centers) <- seq_len(nrow(centers))
clusters <- sample(nrow(centers), 1000, replace=TRUE)
cells <- centers[clusters,]
cells <- cells + rnorm(length(cells), sd=0.5)
# Creating the MST:
mst <- createClusterMST(cells, clusters)
# Plotting the MST on top of existing visualizations:
edges <- reportEdges(x=NULL, mst, combined=FALSE)
plot(cells[,1], cells[,2], col=clusters)
segments(edges$start$dim1, edges$start$dim2, edges$end$dim1,
     edges$end$dim2, lwd=5)
# Use with coordinates other than those used to make the MST:
shifted.cells <- cells + 10
shift.edges <- reportEdges(shifted.cells, mst,
    clusters=clusters, combined=FALSE)
plot(shifted.cells[,1], shifted.cells[,2], col=clusters)
segments(shift.edges$start$dim1, shift.edges$start$dim2,
    shift.edges$end$dim1, shift.edges$end$dim2, lwd=5)
# Also works for ggplot2:
df <- data.frame(shifted.cells, cluster=factor(clusters))
shift.edges2 <- reportEdges(shifted.cells, mst, clusters=clusters)
```
library(ggplot2)

```
ggplot(df) +
   geom_point(aes(x=X1, y=X2, color=cluster)) +
   geom_line(data=shift.edges2, mapping=aes(x=dim1, y=dim2, group=edge))
```
singlegeneplot *singlegeneplot*

## Description

plot expression values of individual genes against pseudotime axis

## Usage

```
singlegeneplot(geneexpr, TSCANorder, cell_size = 2)
```
## Arguments

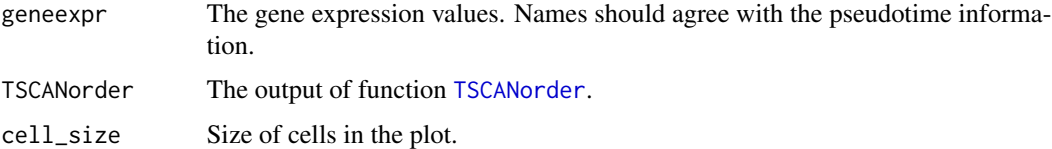

#### Details

This function plots the expression values of individual genes against given pseudotime

## Value

ggplot2 object.

## Author(s)

Zhicheng Ji, Hongkai Ji <zji4@zji4.edu>

## Examples

```
data(lpsdata)
procdata <- preprocess(lpsdata)
lpsmclust <- exprmclust(procdata)
lpsorder <- TSCANorder(lpsmclust,orderonly=FALSE,flip=TRUE)
#Choose STAT1 gene expression to plot
STAT2expr <- log2(lpsdata["STAT2",]+1)
singlegeneplot(STAT2expr, lpsorder)
```
<span id="page-19-0"></span>

#### Description

Implements a simple method of testing for significant differences with respect to pseudotime, based on fitting linear models with a spline basis matrix.

#### Usage

```
testPseudotime(x, ...)
## S4 method for signature 'ANY'
testPseudotime(
 x,
 pseudotime,
 df = 5,
 get.lfc = TRUE,
 get.spline.coef = FALSE,
  trend.only = TRUE,
 block = NULL,
 row.data = NULL,BPPARAM = NULL
\lambda## S4 method for signature 'SummarizedExperiment'
testPseudotime(x, ..., assay.type = "logcounts")
```
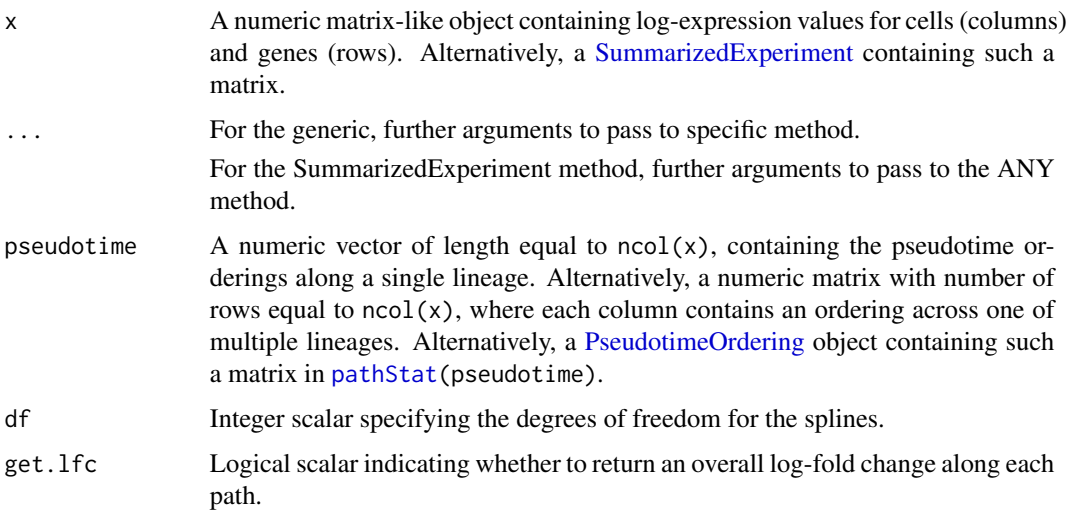

## <span id="page-20-0"></span>testPseudotime 21

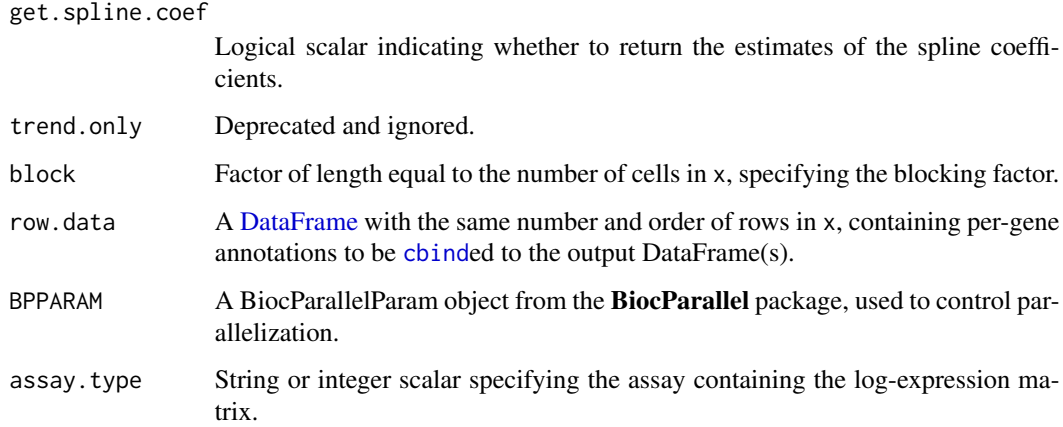

#### **Details**

This function fits a natural spline to the expression of each gene with respect to pseudotime. It then does an ANOVA to test whether any of the spline coefficients are non-zero. In this manner, genes exhibiting a significant (and potentially non-linear) trend with respect to the pseudotime can be detected as those with low p-values.

Branched trajectories with multiple paths are represented by a 2-dimensional pseudotime. In this case, only one path is tested at a time by only using one column of pseudotime to form the spline basis matrix. Cells with NA values in any given pseudotime column are assumed to be assigned to a different path and are ignored when fitting the corresponding model.

By default, estimates of the spline coefficients are not returned as they are difficult to interpret. Rather, a log-fold change of expression along each path is estimated to provide some indication of the overall magnitude and direction of any change.

block can be used to fit a separate linear model to each of multiple batches, after which the statistics are combined across batches as described in [testLinearModel](#page-0-0). This avoids potential confounding effects from batch-specific differences in the distribution of cells across pseudotime.

#### Value

If pseudotime is a vector, a [DataFrame](#page-0-0) is returned containing the statistics for each gene (row), including the p-value and its BH-adjusted equivalent. If get.lfc=TRUE, an overall log-fold change is returned for each path.

If get.spline.coef=TRUE, the estimated spline coefficients are also returned (single path) or the differences in the spline fits to the first path are returned (multiple paths).

If pseudotime is a 2-dimensional object, a list of DataFrames is instead returned. Each DataFrame has the same format as described above and contains test statistics for each column (i.e., lineage) in pseudotime.

#### Author(s)

Aaron Lun

## See Also

[orderCells](#page-6-1), to generate the pseudotime matrix.

[testLinearModel](#page-0-0), which performs the tests under the hood.

## Examples

```
y <- matrix(rnorm(10000), ncol=100)
u <- runif(100)
testPseudotime(y, u)
# Handling a blocking factor.
b \leftarrow gl(2, 50)testPseudotime(y, u, block=b)
```
TSCAN *TSCAN: Tools for Single-Cell ANalysis*

#### Description

This package provides essential tools used in analyzing data from single-cell experiments

## Details

TSCAN enables users to easily construct and tune pseudotemporal cell ordering as well as analyzing differentially expressed genes. TSCAN comes with a user-friendly GUI written in shiny. More functions will come in the future.

<span id="page-21-1"></span>TSCANorder *TSCANorder*

#### Description

Construct TSCAN order after exprmclust

#### Usage

```
TSCANorder(mclustobj, MSTorder = NULL, orderonly = T, flip = F, listbranch = F)
```
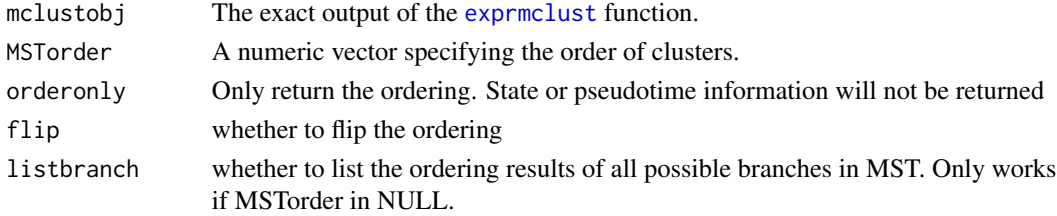

<span id="page-21-0"></span>

#### <span id="page-22-0"></span>TSCANui 23

## Details

This function takes the exact output of exprmclust function and construct TSCAN order by mapping all cells onto the path that connects cluster centers. Users can also specify their own path.

## Value

if orderonly  $=$  F, a vector of ordered cell names. if orderonly  $=$  T, a data frame of ordered cell names, cell states and pseudotime.

#### Author(s)

Zhicheng Ji, Hongkai Ji <zji4@zji4.edu>

#### Examples

data(lpsdata) procdata <- preprocess(lpsdata) lpsmclust <- exprmclust(procdata) TSCANorder(lpsmclust)

TSCANui *TSCANui*

#### Description

Launch the TSCAN user interface in local machine

## Usage

TSCANui()

## Details

This function will automatically launch the TSCAN user interface in a web browser. The user interface provides many powerful functions which is not available by command line programming. It also provides a much easier and more convenient way to quickly explore single cell data and construct pseudotime analysis. The user interface can also be accessed by http://zhiji.shinyapps.io/TSCAN. Neither R nor any packages are required in this online version. However, it is highly recommended that the user interface be launched locally for faster running speed.

## Author(s)

Zhicheng Ji, Hongkai Ji <zji4@zji4.edu>

#### Examples

## Not run: TSCANui()

## End(Not run)

# <span id="page-23-0"></span>Index

```
assays, 5, 14, 17
cbind, 21
cellData, 8
createClusterMST, 6, 7, 14, 15, 17, 18
DataFrame, 6, 7, 21
difftest, 2
exprmclust, 3, 11, 22
graph, 5, 7, 15, 17
List, 15
lpsdata, 4
mapCellsToEdges, 5, 7, 8, 15
mapCellsToEdges,ANY-method
        (mapCellsToEdges), 5
mapCellsToEdges,SingleCellExperiment-method
        (mapCellsToEdges), 5
mapCellsToEdges,SummarizedExperiment-method
        (mapCellsToEdges), 5
metadata, 8
orderCells, 7, 10, 15, 22
orderscore, 9
pathStat, 20
pathStats, 8
perCellEntropy, 10
perCellEntropy,ANY-method
        (perCellEntropy), 10
perCellEntropy,SummarizedExperiment-method
        (perCellEntropy), 10
plotmclust, 11
preprocess, 12
PseudotimeOrdering, 8, 15, 20
quickPseudotime, 6, 8, 14, 18
quickPseudotime,ANY-method
```
*(*quickPseudotime*)*, [14](#page-13-0)

quickPseudotime,SingleCellExperiment-method *(*quickPseudotime*)*, [14](#page-13-0) quickPseudotime,SummarizedExperiment-method *(*quickPseudotime*)*, [14](#page-13-0)

reducedDims, *[5](#page-4-0)*, *[14](#page-13-0)*, *[17](#page-16-0)* reportEdges, *[15](#page-14-0)*, [16](#page-15-0) reportEdges,ANY-method *(*reportEdges*)*, [16](#page-15-0) reportEdges,SingleCellExperiment-method *(*reportEdges*)*, [16](#page-15-0) reportEdges,SummarizedExperiment-method *(*reportEdges*)*, [16](#page-15-0) rowmean, *[15](#page-14-0)*

```
segments, 16
SingleCellExperiment, 5, 14, 17
singlegeneplot, 19
SummarizedExperiment, 5, 10, 14, 17, 20
```
testLinearModel, *[21,](#page-20-0) [22](#page-21-0)* testPseudotime, [20](#page-19-0) testPseudotime,ANY-method *(*testPseudotime*)*, [20](#page-19-0) testPseudotime,SummarizedExperiment-method *(*testPseudotime*)*, [20](#page-19-0) TSCAN, [22](#page-21-0) TSCANorder, *[2](#page-1-0)*, *[19](#page-18-0)*, [22](#page-21-0) TSCANui, [23](#page-22-0)